#### PySke: Algorithmic Skeletons for Python

#### Jolan Philippe $^{1,2}$  and Frédéric Loulergue $^1$

 $1$ Northern Arizona University - Flagstaff, AZ (USA) <sup>2</sup>IMT Atlantique - Nantes (France)

October 18, 2019

This project has received funding from the European Union's Horizon 2020 research and innovation programme under the Marie Skłodowska-Curie grant agreement n° 813884.

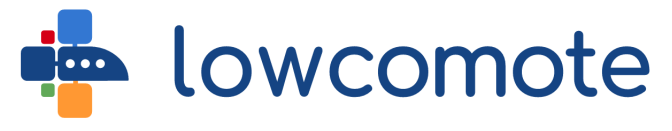

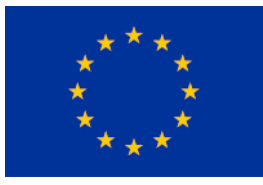

Write a parallel program is a difficult task for casual programers. Example: duplicated code on each processor for average calculation (Python):

```
from mpi4py import MPI
comm = MPI.COMM_WORLD
pid, nprocs = comm.Get\_rank(), comm.Get\_size()def average(data):
  size = len(data)min = 0for i in range(pid):
   min += int(size / nprocs) + (1 if i < size % nprocs
   else 0)
  max = min + int(size / nprocess) + (1 if pid < sizenprocs else 0) + 1
  local\_sum = sum(data[min:max])global_sum = comm.allreduce(local_sum, op=MPI_SUM)
  return global_sum / size
```
# $Python + Skeleton$

Difficulties:

- $\triangleright$  Communications must be explicit: whom? what?
- $\triangleright$  Distribution: how make a balanced distribution
- $\triangleright$  Error-prone: low-level primitives use

 $\blacktriangleright$  ...

# $Python + Skeleton$

Difficulties:

- $\triangleright$  Communications must be explicit: whom? what?
- $\triangleright$  Distribution: how make a balanced distribution
- $\triangleright$  Error-prone: low-level primitives use
- <sup>I</sup> ...

Our solution: PySke , a Python Skeletons library

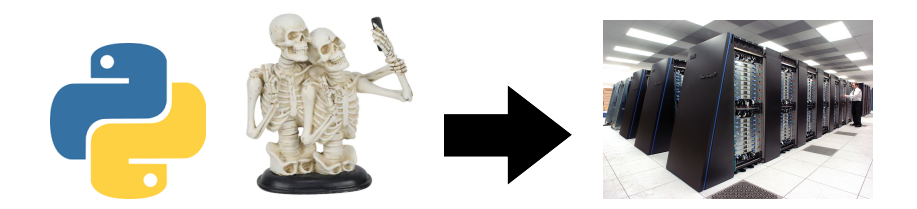

# ython

- $\triangleright$  Python is cool (but pythons are not)
- $\triangleright$  OOP and functional programming (lambda calculus) aspects
- $\triangleright$  A popular language in the programming community
- $\triangleright$  Academic-friendly for informatics (applied CS)

# Python

#### One of the most searched language on Google

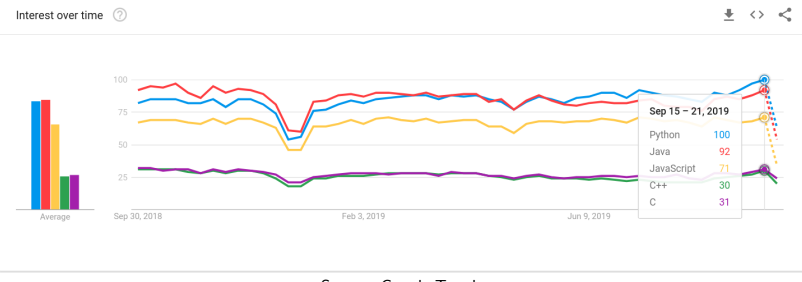

Source: Google Trends

# Python

# Stack Overflow questions<br>Growth of major programming languages

Based on Stack Overflow question views in World Bank high-income countries

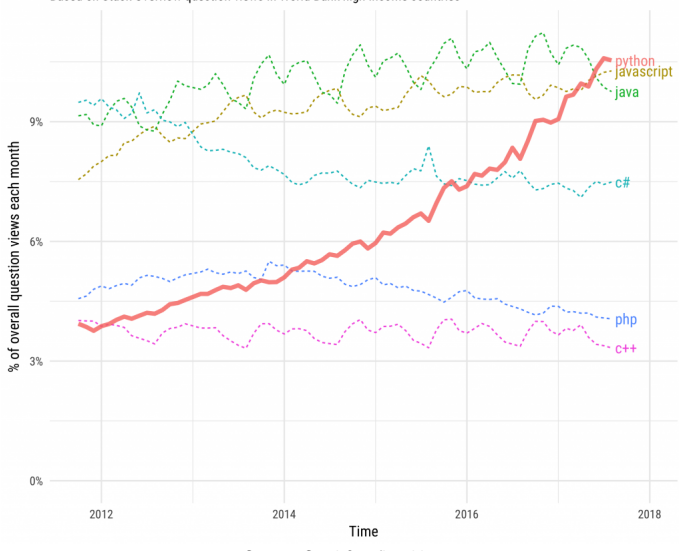

Source: StackOverflow blog

#### **Skeletons**

Wikipedia: "In computing, algorithmic skeletons, or parallelism patterns, are a high-level parallel programming model for parallel and distributed computing."

- $\triangleright$  Parallel implementation of a computation pattern
- $\triangleright$  A high abstraction for parallelism
- $\blacktriangleright$  Defined by Murray Cole (1989)

#### PySke targets skeletons on distributed data-structures.

# Skeletons libraries

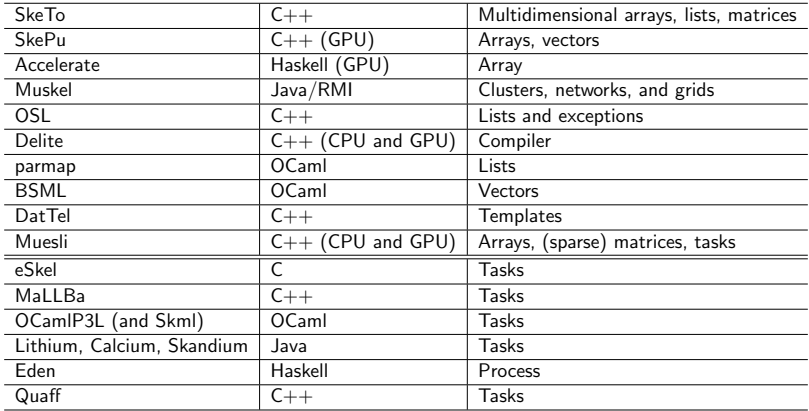

MapReduce, Hadoop, Pregel, Spark, etc. can be considered as skeletal architectures

# Skeletons libraries

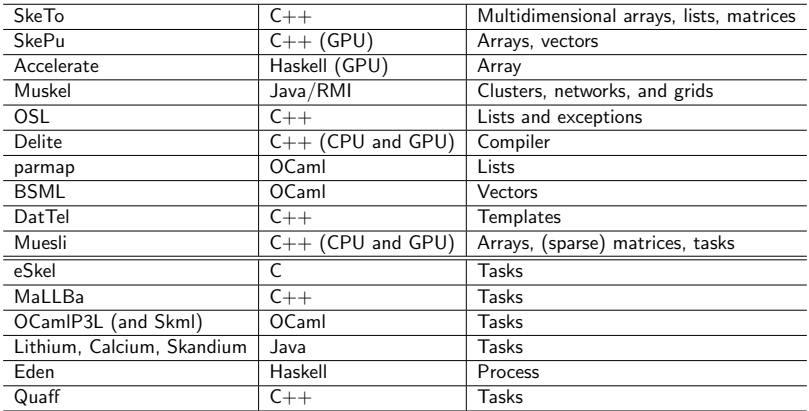

MapReduce, Hadoop, Pregel, Spark, etc. can be considered as skeletal architectures

 $\Rightarrow$  Lack of skeletons on trees.  $+$  No library in Python

#### An example

```
Variance formula: V = \frac{1}{n}\frac{1}{n}\sum_{i=1}^n(X_i-\bar{X})^2 with \bar{X}=\frac{1}{n}\frac{1}{n}\sum_{i=1}^n X_iWith PySke (global view):
(* add = lambda x, y: x + y *)def variance(1: List[float]) -> float:
  n = 1.length()xbar = 1. reduce(add) / n
  v = 1.\text{map}(lambda num: (num-xbar)**2). reduce(add) / n
  return v
```
10 / 35

#### An example

```
Variance formula: V = \frac{1}{n}\frac{1}{n}\sum_{i=1}^n(X_i-\bar{X})^2 with \bar{X}=\frac{1}{n}\frac{1}{n}\sum_{i=1}^n X_iWith PySke (global view):
(* add = lambda x, y: x + y *)def variance(1: List[float]) -> float:
  n = 1.length()xbar = 1. reduce(add) / n
  v = 1.\text{map}(lambda num: (num-xbar) **2).reduce(add) / n
  return v
```
Why List and not list? An interface for lists in PySke (will be more detailed later)

# Global view

```
def variance(1: List[float]) -> float:
  n = 1.length()xbar = 1.reduce(add) / n
  v = 1.\text{map}(\text{lambda num}: (\text{num-xbar})**2).\text{reduce}(\text{add}) / n
  return v
```
Old difficulties:

- $\triangleright$  Communications: implicit communications
- $\triangleright$  Distribution: already distributed structures
- $\triangleright$  Error-prone: use of defined skeletons

New problematic:

 $\triangleright$  Composition: How to write a program using PySke?

# Types in PySke

Two structures:

- 1 Lists
	- $\triangleright$  SList, an extension of list, with OOP style
	- $\blacktriangleright$  PList, distributed lists
- 2 Trees
	- $\triangleright$  BTree, asbtract class for binary trees, extended by Node and Leaf
	- $\blacktriangleright$  LTree, linearized trees
	- $\blacktriangleright$  PTree, distributed trees
	- $\triangleright$  (RNode, rose trees (arbitrary shape), but only sequential)

### Primitives on lists

Instanciations:

SList() and PList() for empty lists  $SList([x,y,z])$ : instantiate a list containing x, y and z PList.init(f, size): instantiate a distributed list of length size and at the index i,  $f(i)$ 

 $PList.from\_seq(1)$ : instantiate a distributed list from a sequential one

PList also contains a method to\_seq to get a SList from a distributed list

### Primitives on lists

Skeletons, same signature in SList and PList classes:

- $\triangleright$  map(f) and variants: zip(1), map2(op, 1), mapi(f),  $map2i(op, 1)$
- reduce(op) (op must be associative for parallelism)
- $\triangleright$  variants of scan:  $scan(op)$ ,  $scan1\_last(op, e)$ ,  $scanl(op, e)$ ,  $scanp(op, e)$
- $\blacktriangleright$  filter(p)

Only for PList:

- $\blacktriangleright$  get\_partition(), flatten(), distribute(1), balance()
- $\rightarrow$  gather(pid), scatter(pid) and scatter\_range(rng)
- $\blacktriangleright$  permute(f)

#### Implementation of PList

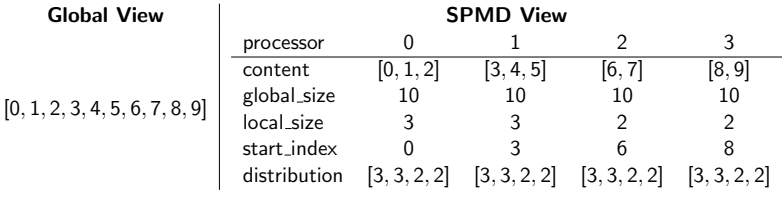

Figure: Global and SPMD view of PList.init(lambda x:x,10)

#### Example: Variance

...

#### def variance(input: PList[float]) -> float:

For a parallel implementation, need to use the following skeletons: map, and reduce.

#### Example: Variance

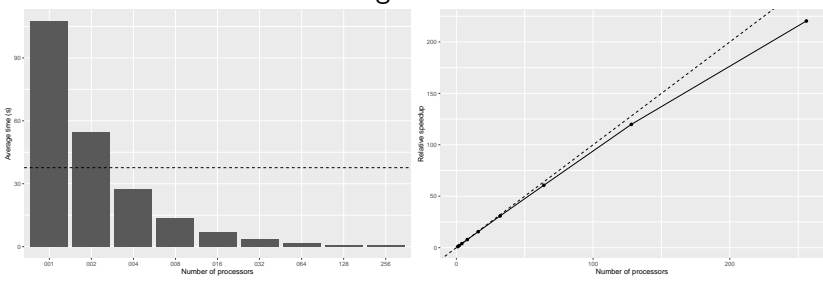

Variance on a list of  $5.10^7$  integers

HPC cluster (total of 24TB of memory), 16 Intel Xeon cores per node. Individual systems are interconnected via FDR Infiniband at a rate of 56Gbps. Ran 30 times with the following software: Ubuntu Linux 18.04, Python 3.6.7, mpi4py 3.0.0, OpenMPI version 2.1.1.

Complex example: Fast Fourrier Transformation

Wikipedia: Convert a signal from its original domain (often time or space) to a representation in the frequency domain and vice versa

def fft(input: PList[float]) -> PList[complex]: ...

For a parallel implementation, need to use the following skeletons: map, get\_partition, permute, flatten, and map2i.

# Example: Fast Fourrier Transformation

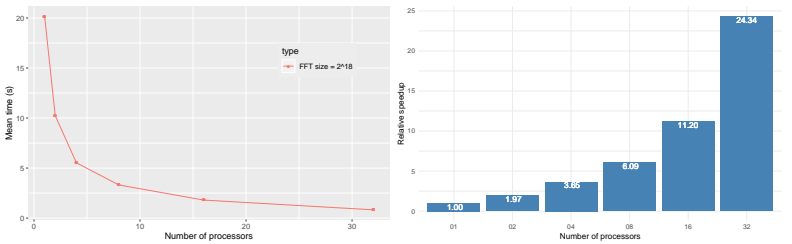

Fast Fourrier Transformation on a list of  $2^{18}$  floating point numbers

Shared memory machine (256 Gb), two Intel Xeon E5-2683 v4 (16 cores at 2.10 GHz). Ran 30 times with the following software: CentOS 7, Python 3.6.3, mpi4py 3.0.2, OpenMPI 2.6.4.

Instanciations:

Leaf(v) and  $Node(v, 1, r)$  for binary trees LTree extends SList, adding LTree.init\_from\_bt(bt, m) PTree(lt): distribute a linearized tree PTree.init(pt, content): instantiate a new distributed tree with a new content

PTree also contains a method to\_seq to get a LTree from a distributed tree

#### Primitives on trees

Skeletons, pink parametrers are only for LTree and PTree instances

- $\triangleright$  map(fl, fn) and variants:  $zip(pt)$ , map2(op, pt)
- reduce(k, phi, psi\_n, psi\_l, psi\_r) (k must respect a closure property for parallelism)
- $\triangleright$  uacc(k, phi, psi\_n, psi\_l, psi\_r) (k must respect a closure property for parallelism)
- $\triangleright$  dacc(gl, gr, c, phi\_l, phi\_r, psi\_u, psi\_d) (gl and gr must respect a closure property for parallelism)

The closure properties are based on Kiminori Matsuzaki et. al. works.

Closure property for reduce and uacc

Additional arguments for reduce and uacc respecting:

$$
k: (A * B * A) \to A
$$
  
\n
$$
\psi_n: (A * C * A) \to A
$$
  
\n
$$
\psi_1: (C * C * A) \to C
$$
  
\n
$$
\phi: B \to C
$$
  
\n
$$
\psi_1: (C * C * A) \to C
$$

$$
k(l, b, r) = \psi_n(l, \phi(b), r) \n\psi_n(\psi_n(x, l, y), b, r) = \psi_n(x, \psi_l(l, b, r), y) \n\psi_n(l, b, \psi_n(x, r, y)) = \psi_n(x, \psi_r(l, b, r), y)
$$

#### Closure property for dacc

Additional arguments for dacc respecting:

 $gl : (C * B) \rightarrow C$  gr :  $(C * B) \rightarrow C$  $\phi_l : B \to D$   $\phi_r : B \to D$  $\psi_u : (C * D) \to D$   $\psi_d : (C * D) \to C$ 

$$
g_l(c, b) = \psi_d(c, \phi_l(b))
$$
  
\n
$$
g_r(c, b) = \psi_d(c, \phi_r(b))
$$
  
\n
$$
\psi_d(\psi_d(c, b), b') = \psi_d(c, \psi_u(b, b'))
$$

#### Implementation of PTree

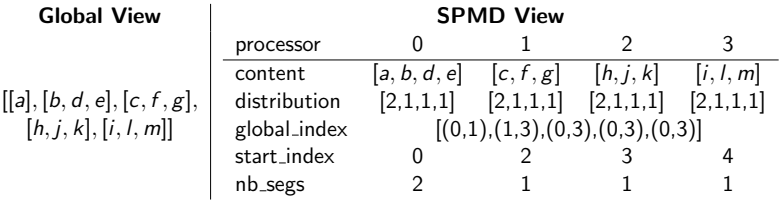

Figure: Global and SPMD view of PTree(lt)

# Example: Enumeration with prefix order

def prefix(input: PTree[A, B]) -> PTree[int, int]: ...

For a parallel implementation, need to use the following skeletons: map, uacc, and dacc.

# Example: Enumeration with prefix order

Prefix ordering on trees (balanced and random) of  $2^{24}_{-} - 1 = 16777215$  elements.

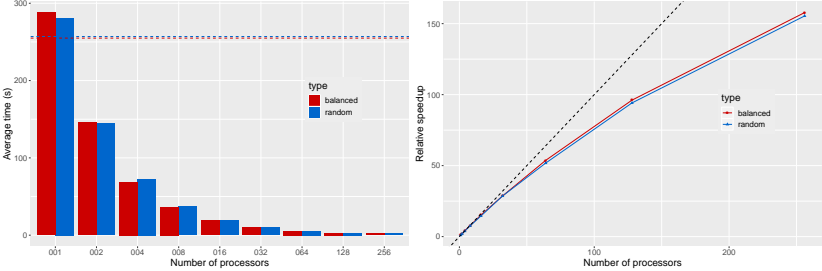

HPC cluster (total of 24TB of memory), 16 Intel Xeon cores per node. Individual systems are interconnected via FDR Infiniband at a rate of 56Gbps. Ran 30 times with the following software: Ubuntu Linux 18.04, Python 3.6.7, mpi4py 3.0.0, OpenMPI version 2.1.1

New challenge:

 $\triangleright$  Composition: How to write a program using the provided primitives?

New challenge:

 $\triangleright$  Composition: How to write a program using the provided primitives?

What is the best composition of skeletons?

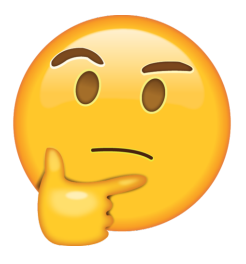

New challenge:

 $\triangleright$  Composition: How to write a program using the provided primitives?

What is the best composition of skeletons?

 $\Rightarrow$  Automatic programs rewriting

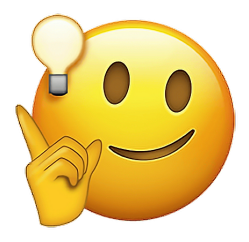

- $\triangleright$  Based on rewriting rules
- $\blacktriangleright$  Aims at improving performances
- $\blacktriangleright$  Implicit mechanism: keep the high-abstraction of PySke
- $\triangleright$  On lists only (for the moment)
- Innermost strategy (for the moment)

# Implicit mechanism

In the first version of the API:

Incremental execution (direct execution of calls)

In the new version:

 $\triangleright$  A computation tree is built and then ran as follows

1 an optimization of the computation tree (application of rules with a innermost strategy; iteratively until no rules can be applied anymore)

2 an execution of the composition corresponding to the new tree

A composition

data.meth1(args1).meth2(args2)

becomes

```
wrap(data).meth1(args1).meth2(args2).run()
```
# Rewriting rules

Available rules:

- $\triangleright$  Optimization of composition of mapss
- $\triangleright$  Optimization of composition of map and reduce
	- $\triangleright$  Using map\_reduce (internal skeleton that is more efficient)
	- $\triangleright$  Based on algebra (e.g., generalized De Morgan rules)
- $\triangleright$  Optimization using curry-ied and uncurry-ied functions

# Rewriting rules

Available rules:

- $\triangleright$  Optimization of composition of mapss
- $\triangleright$  Optimization of composition of map and reduce
	- $\triangleright$  Using map\_reduce (internal skeleton that is more efficient)
	- $\triangleright$  Based on algebra (e.g., generalized De Morgan rules)
- $\triangleright$  Optimization using curry-ied and uncurry-ied functions Syntax (example):

```
Rule(
  left=Term('map', [Term('map', [Var('PL'), Var('f')]),Var('g')],
  right=Term('map', [Var('PL'), compose(Var('f'),
   Var('g')).
  name="map="map",
  type=_List
)
```
#### Example: Dot product

from pyske.core.list.plist import PList as PL from pyske.core.opt.list import PList

 $\blacktriangleright$  Direct implementation:

```
def dot_product_direct(pl1: PL, pl2: PL):
  dot = p12.\overline{zip}(p11).\overline{map}(uncarry(mul)).reduce(add, 0)return dot
```
 $\blacktriangleright$  Wrapped structures:

```
def dot_product_wrapped(pl1: PL, pl2: PL):
  pl1, pl2 = PList.wrap(pl1), PList.wrap(pl2)
  dot = p12.\overline{zip}(p11).\overline{map}(uncurry(mu1)).\underline{reduce}(add,0).run()return dot
```
 $\blacktriangleright$  Hand-written optimal:

```
def dot_product_handwritten(pl1: PL, pl2: PL):
  return pl2.map2(mul, pl1).reduce(add, 0)
```
# Example: Dot product

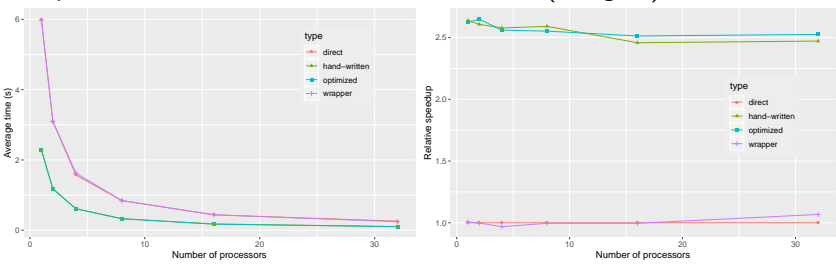

#### Dot product between lists of  $5.10^7$  elements (integers)

Shared memory machine (256 Gb), two Intel Xeon E5-2683 v4 (16 cores at 2.10 GHz). Ran 30 times with the following software: CentOS 7, Python 3.6.3, mpi4py 3.0.2, OpenMPI 2.6.4.

# Conclusion and Future Works

PySke : an API of Skeletons in Python

- $\triangleright$  A lot of skeletons on lists
- $\blacktriangleright$  Tackle the lack of skeletons on Tree
- $\blacktriangleright$  High-abstraction making parallelism accessible to every kind of users
- $\blacktriangleright$  Automatic optimization mechanism

# Conclusion and Future Works

PySke : an API of Skeletons in Python

- $\triangleright$  A lot of skeletons on lists
- $\blacktriangleright$  Tackle the lack of skeletons on Tree
- $\blacktriangleright$  High-abstraction making parallelism accessible to every kind of users
- $\blacktriangleright$  Automatic optimization mechanism

And now?

- $\triangleright$  Other data-structures (e.g., graphs)
- $\triangleright$  More applications (e.g., clustering; graph and model transformation)

# **Publications**

- I. PHILIPPE. Systematic development of efficient programs on parallel data structures. (Master's thesis). At School of Informatics Computing and Cyber Systems (SICCS). Northern Arizona University, May 2019.
- I. PHILIPPE AND F. LOULERGUE. PySke: Algorithmic skeletons for Python. In International Conference on High Performance Computing and Simulation (HPCS). Dublin, Ireland: IEEE, Jul 2019.
- $\triangleright$  J. PHILIPPE AND F. LOULERGUE. Towards automatically optimizing PySke programs (poster). In International Conference on High Performance Computing and Simulation (HPCS). Dublin, Ireland: IEEE, Jul 2019.
- **F. LOULERGUE AND J. PHILIPPE. Automatic Optimization of Python** Skeletal Parallel Programs. In International Conference on Algorithms and Architectures for Parallel Processing (ICA3PP). Melbourne, Australia: Springer, Dec 2019.
- F. LOULERGUE AND J. PHILIPPE. New List Skeletons for the Python Skeleton Library. In Parallel and Distributed Computing: Applications and Technologies (PDCAT). Gold Coast, Australia: Springer, Dec 2019.